Департамент образования администрации города Южно-Сахалинска Муниципальное автономное общеобразовательное учреждение Гимназия № 3 города Южно-Сахалинска Детский технопарк «Кванториум»

РАССМОТРЕНО на заседании Методического совета Протокол от 31.05.2023 № 6

**УТВЕРЖДАЮ** Директор Porro Bo А.В. Умнова Приказ от 31.05 /2023 № 642

## Дополнительная общеобразовательная общеразвивающая программа

# «Начало в IT»

Направленность: техническая Уровень сложности: стартовый Адресат программы: 10 - 18 лет Срок реализации: один учебный год Автор-составитель: Зайцев Евгений Сергеевич, педагог дополнительного образования

г. Южно-Сахалинск 2023

 $\langle \hat{q} \rangle$ 

#### Оглавление

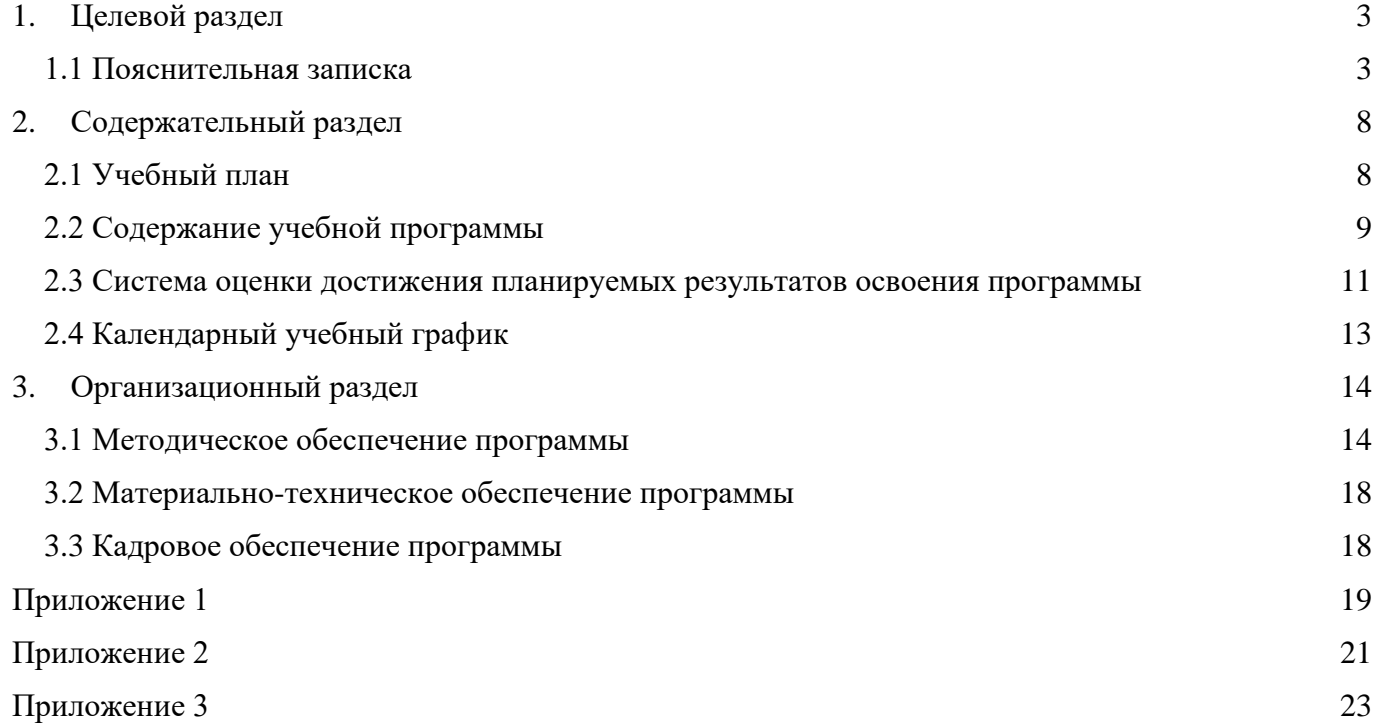

# **1. Целевой раздел 1.1 Пояснительная записка**

<span id="page-2-1"></span><span id="page-2-0"></span>Настоящая дополнительная общеобразовательная общеразвивающая программа **«Начало в IT»** (далее - программа, ДООП) реализуется в рамках образовательного проекта «Детский технопарк «Кванториум» (ДТ Кванториум, Кванториум) и составлена с учетом следующих нормативно-правовых актов:

- 1. Федеральный закон от 29.12.2012 № 273-ФЗ «Об образовании в Российской Федерации»
- 2. Концепция развития дополнительного образования детей до 2030 года (утв. Распоряжением Правительства Российской Федерации от 31.03.2022 № 678-р)
- 3. Распоряжение Правительства РФ от 29.05.2015 № 996-р «Об утверждении Стратегии развития воспитания в Российской Федерации на период до 2025 года»
- 4. Постановление Главного государственного санитарного врача РФ от 28.01.2021 № 2 «Об утверждении санитарных правил норм СанПиН 1.2.3685-21 «Гигиенические нормативы и требования к обеспечению безопасности и (или) безвредности для человека факторов среды обитания»
- 5. Постановление Главного государственного санитарного врача РФ от 28.09.2020 № 28 «Об утверждении санитарных правил СП 2.4.3648-20 «Санитарно-эпидемиологические требования к организациям воспитания и обучения, отдыха и оздоровления детей и молодежи»
- 6. Приказ Министерства труда и социальной защиты Российской Федерации от 22.09.2021 № 652н «Об утверждении профессионального стандарта «Педагог дополнительного образования детей и взрослых»
- 7. Приказ Министерства просвещения Российской Федерации от 27.07.2022 № 629 «Об утверждении Порядка организации и осуществления образовательной деятельности по дополнительным общеобразовательным программам»
- 8. Приказ Министерства образования и науки Российской Федерации от 23.08.2017 № 816 «Об утверждении Порядка применения организациями, осуществляющими образовательную деятельность, электронного обучения, дистанционных образовательных технологий при реализации образовательных программ»
- 9. Письмо Министерства просвещения Российской Федерации от 31.01.2022 № ДГ-245/06 «О направлении методических рекомендации» (вместе с «Методическими рекомендациями по реализации дополнительных общеобразовательных программ с применением электронного обучения и дистанционных образовательных технологий»)
- 10. Письмо Министерства просвещения Российской Федерации от 23.10.2020 № МР-42/02 «О направлении целевой модели наставничества и методических рекомендаций» (вместе с «Методическими рекомендациями по внедрению методологии (целевой модели) наставничества обучающихся для организаций, осуществляющих образовательную деятельность по общеобразовательным, дополнительным общеобразовательным и программам среднего профессионального образования, в том числе с применением лучших практик обмена опытом между обучающимися»)
- 11. Письмо Министерства образования и науки Российской Федерации от 18.11.2015 № 09-3242 «О направлении информации» (вместе с «Методическими рекомендациями по проектированию дополнительных общеразвивающих программ (включая разноуровневые программы)»)
- 12. Письмо Министерства образования и науки Российской Федерации от 11.12.2006 № 06-1844 «О примерных требованиях к программам дополнительного образования детей»
- 13. Распоряжение Министерства Образования Сахалинской области от 16.09.2021 № 3.12-1170-р «Об утверждении методических рекомендаций по проектированию и реализации дополнительных общеобразовательных общеразвивающих программ» (вместе с «Методическими рекомендациями по проектированию и реализации дополнительных общеобразовательных общеразвивающих программ»)
- 14. Устав МАОУ Гимназия № 3 города Южно-Сахалинска

### **Направленность программы** - техническая.

**Тип программы** – одноуровневая, модифицированная.

## **Уровень сложности программы –** стартовый.

Предполагает использование и реализацию общедоступных и универсальных форм организации материала, минимальную сложность предлагаемого для освоения содержания программы.

Программа позволяет:

- Ознакомить с основами информационных технологий;
- Приобрести начальные умения и навыки в этой области;
- Сформировать интерес к познанию и научно-техническому творчеству;
- Развить общий кругозор.

### **Язык реализации программы** - государственный язык РФ - русский

### **Актуальность программы**

Все, что нас окружает - наполнено информацией и технологиями, в которые мы вовлечены. От качества организации этой среды зависит наше восприятие процессов, которые с нами происходят. Задача начинающего IT-специалиста понять устройство сферы информационных технологий и спроектировать среду вокруг пользователя так, чтоб она была более понятна обычному обывателю. На сегодняшний день IT-специалист не просто проектирует удобную и технологичную вещь или информационную среду, он проектирует основной пользовательский опыт взаимодействия потребителя с информационной средой в целом.

В условиях свободной конкуренции потребитель становится все более разборчивым и требовательным к качеству услуг, сервиса, предметного мира и среды, окружающей его. Промышленность всегда реагирует на меняющиеся запросы потребителей. Поэтому, востребованность специалистов, способных обеспечить это качество будет постоянно расти.

Актуальность данной программы также состоит в том, что она составлена с учётом современных потребностей рынка в специалистах в области информационной технологий.

В современном мире без информационных технологий сейчас не обходится ни одна сфера, и раннее обучение детей в данном направлении позволит им без труда входить в информационнотехнологическую сферу любого предприятия.

Актуальность для муниципалитета и региона заключается в том, что позволит формировать заинтересованные в IT-сфере кадры, которые в дальнейшем можно будет привлекать на рабочие места в муниципалитете.

### **Отличительные особенности программы**

Программа представляет собой переработанную и углубленную версию ранее реализуемой программы «IT – квантум. Вводный модуль: Информационные системы и технологии». В настоящей программе существенно увеличено количество часов, что позволит более детально осуществить подготовку обучающихся по выбранному направлению. Содержание материла также расширено и структурировано таким образом, что дает возможность познакомить проявивших интерес к данной области ребят с большим набором компетенций, необходимых IT-специалисту и овладеть заявленными компетенциями в той мере, в которой это для него приемлемо, реализуя таким образом принцип вариативности образования.

# **Новизна программы**

Новизна программы состоит в том, что она учитывает новые технологические уклады, которых требует новый способ мышления и тесного взаимодействия при постоянном повышении уровня междисциплинарности проектов, а также использует принципы вытягивающей модели обучения и применение такой педагогической технологии, как наставничество.

Введение в дополнительное образование общеобразовательной и общеразвивающей программы «Начало в IT» с использованием таких методов, как командная работа, поиск проблем и их практические решение, анализ и обобщение опыта, подготовка инженерно-технических проектов и их защита, элементы соревнований, неизбежно изменит картину восприятия ИТ у обучающихся, переводя их из разряда умозрительных в разряд прикладных.

В программе так же используются электронные методы обучения, что обеспечивает её гибкость и возможность применения в условиях дистанционной работы.

## **Адресат программы**

Программа ориентирована на дополнительное образование обучающихся 10-18 лет (4-11 классы), без ограничений - независимо от уровня способностей в области информационных технологий. Допускается занятия в разновозрастных группах. При таком способе комплектования детского коллектива наилучшим образом реализуются технологии наставничества. Численный состав группы - не более 10 человек.

Программа предназначена для детей, проявляющих интерес к программированию, конструированию, информационным технологиям в целом, стремящимся к саморазвитию, профессиональному самоопределению. Программа не предусмотрена для освоения детьми с ОВЗ.

#### **Формы и методы обучения.**

### **Тип и формы организации занятий**

Программа реализуется в **очной форме**. При необходимости, а также в случае введения ограничительных мер на реализацию ДООП в очном формате, связанных с санитарноэпидемиологической обстановкой, чрезвычайными ситуациями и т.п., возможно применение дистанционных образовательных технологий и элементов электронного обучения, с использованием материалов, соответствующих содержанию программы.

Способ организации занятий - аудиторные и внеаудиторные;

Форма организации деятельности - фронтальная, групповая, работа в микрогруппах, индивидуальная.

Формы организации аудиторных занятий - лекции, беседы, практические занятия, мастерклассы, индивидуальные или групповые консультации.

Теоретическая информация преподносится в виде лекции, беседы, демонстрации мультимедийных презентаций, обучающих видеороликов, с последующим выполнением определенных практических заданий таких, как поиск информации, анализ кода, выполнение практических заданий, анализ информации.

Основной метод обучения, лежащий в основе обучения по программе — кейс-метод. Обучающиеся работают над кейсом, изучая основы информационных технологий и проектного мышления на собственном опыте.

Виды деятельности обучающихся:

Анализ существующей ситуации

Работа с информацией

Обработка данных

Программирование

Компьютерная сборка

Доводка программных компонентов

Сборка программы из компонентов

Верстка презентации продукта

Презентация и защита кейса или проекта

При необходимости организации работы в дистанционном режиме используются следующие типы занятий и формы деятельности:

● учебное занятие взаимодействия педагога и обучающихся - исключительно в электронной форме и с применением ДОТ (в формате видеоконференций, вебинаров, онлайн лекций и т.п.)

- учебное занятие самостоятельной работы обучающихся самостоятельная работа обучающихся оффлайн (самостоятельное изучение учебного материала, выполнение заданий педагога, работа на образовательных платформах, сайтах, посещение виртуальных туров и экскурсий, мастерклассов и т.п.)
- контрольные учебные занятия контрольные срезы, тестирования, зачеты в режимах онлайн и оффлайн, дистанционные конкурсы и т.п.)
- консультации (индивидуальные и групповые) в режиме онлайн и оффлайн.

Для работы обучающимся предоставляются разработанные информационные материалы: лонгриды, презентации, обучающие видео - и аудиоматериалы, ссылки на источники информации, направляются вопросы, тесты, кейсы, практические задания и т.д. В обязательном порядке предусмотрена обратная связь от педагога каждому ребенку. Все используемые информационные материалы, направляемые обучающимся, соответствуют целям, задачам, содержанию реализуемой программы и возрастным особенностям обучающихся.

### **Объём и сроки реализации программы. Режим занятий**

Объём программы — 126 часов.

Срок освоения программы — один учебный год.

Срок реализации программы – сентябрь-май.

Режим занятий – два раза в неделю по два академических часа с 10-минутным перерывом.

Продолжительность одного академического часа - 40 минут. При необходимости организации работы в дистанционном режиме академический час равняется 30 минутам.

#### **Цель программы**

Основная цель данной программы – формирование устойчивого интереса у подрастающего поколения к изучению информационных технологий и занятиям техническим творчеством путем их деятельностного знакомства с основами программирования.

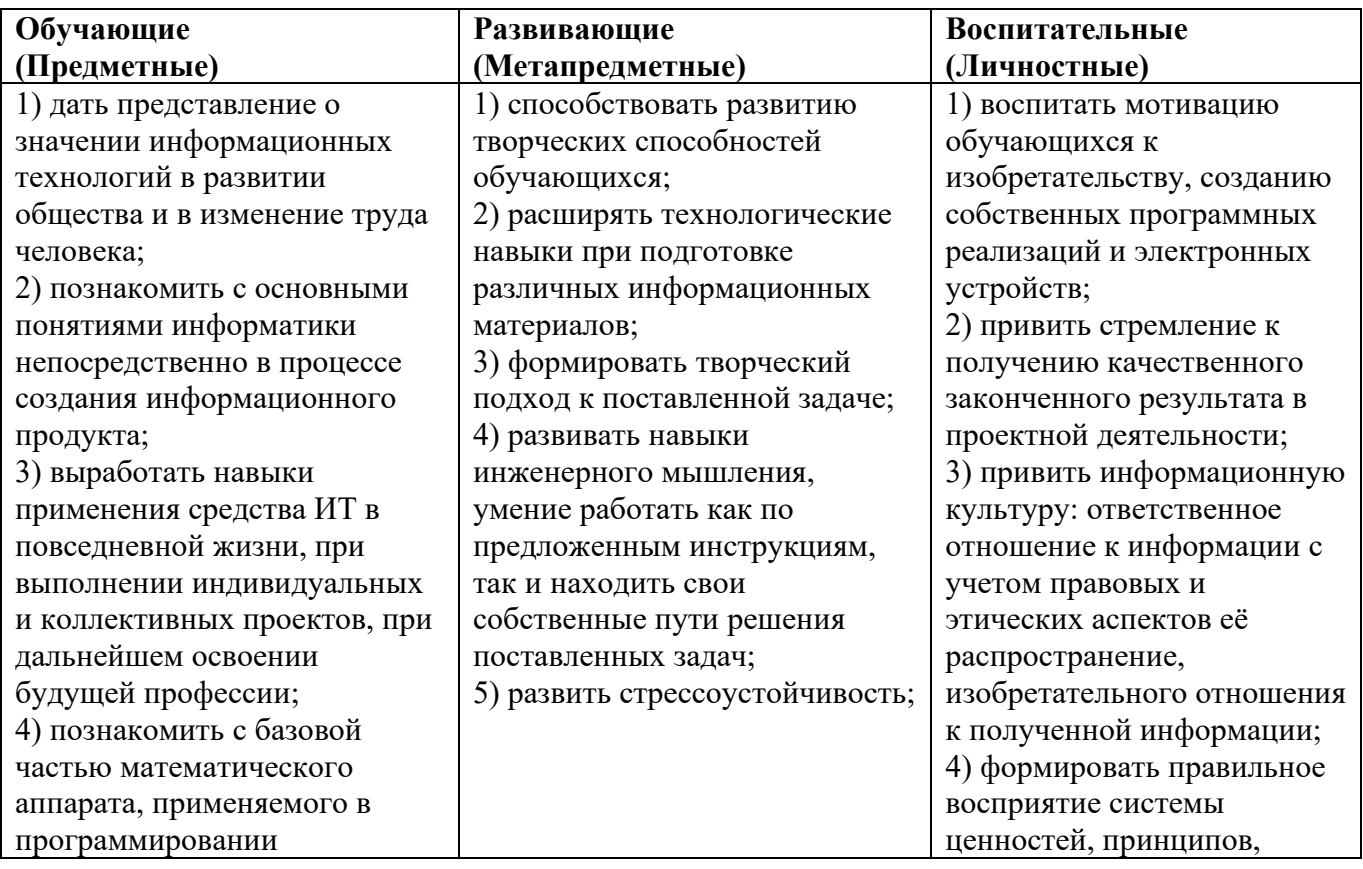

## **Задачи программы**

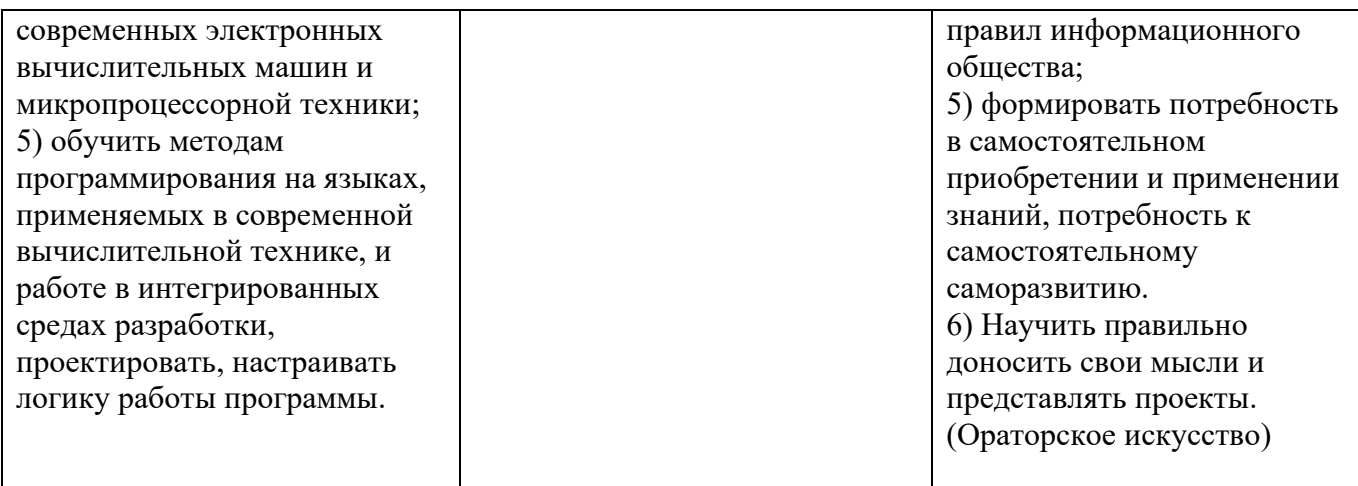

# **Планируемые результаты**

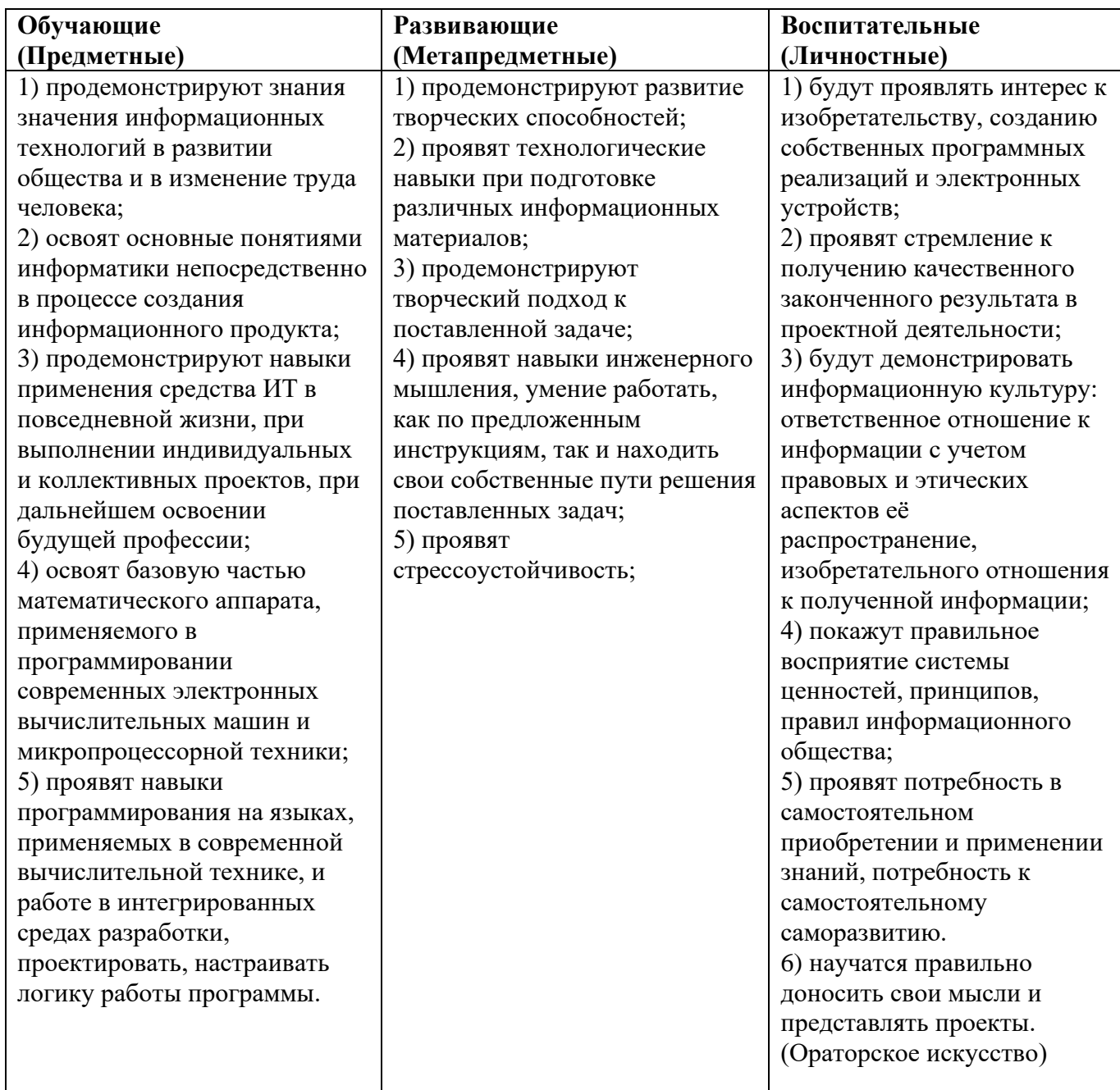

# **2. Содержательный раздел 2.1 Учебный план**

<span id="page-7-1"></span><span id="page-7-0"></span>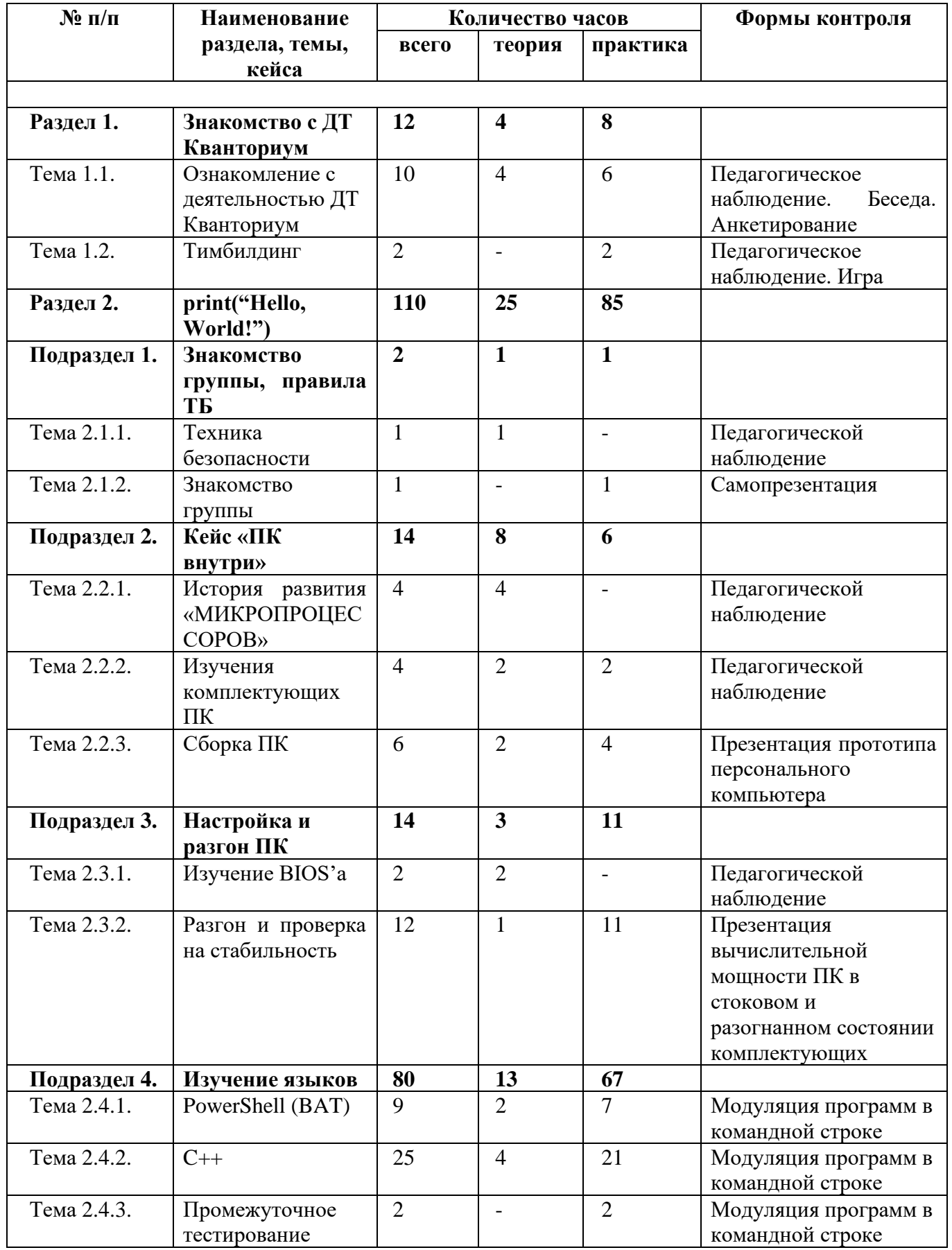

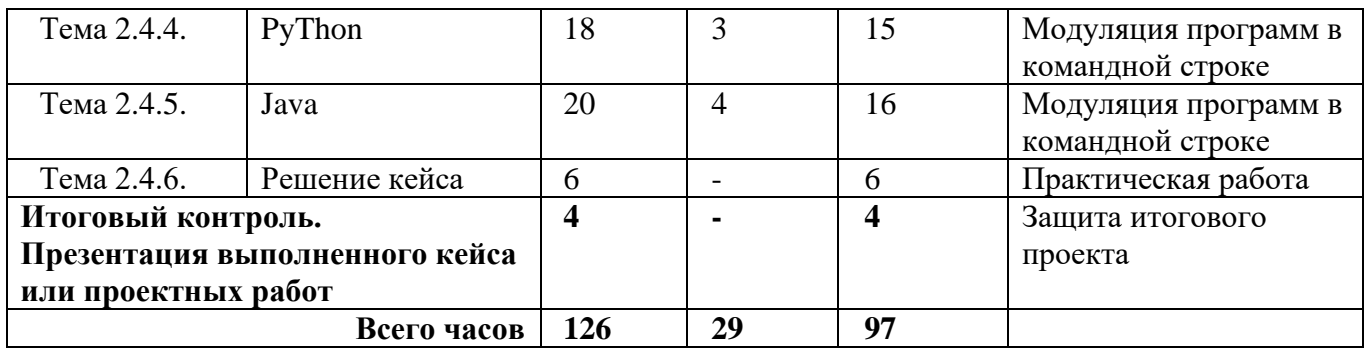

# **2.2 Содержание учебной программы**

<span id="page-8-0"></span>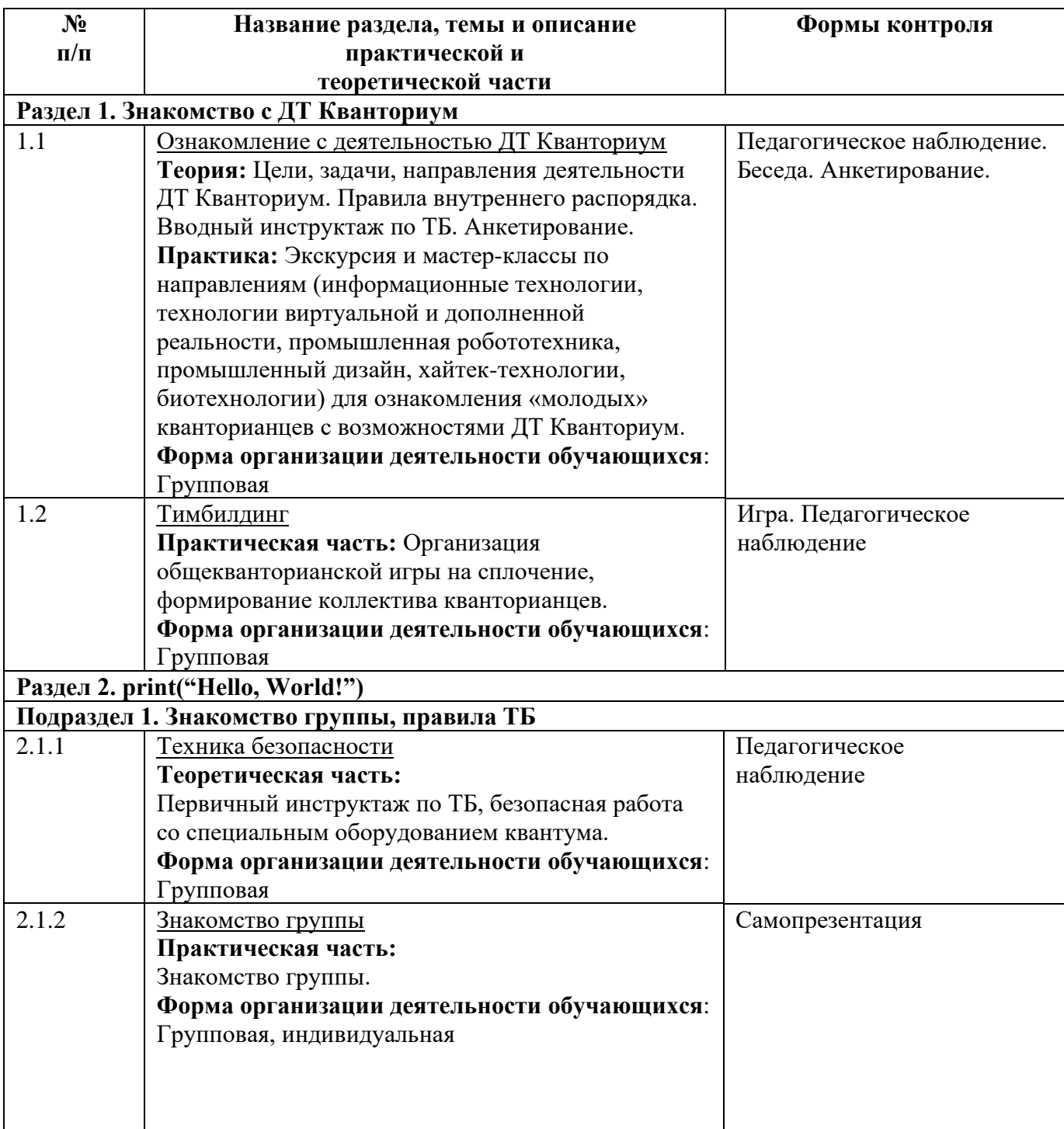

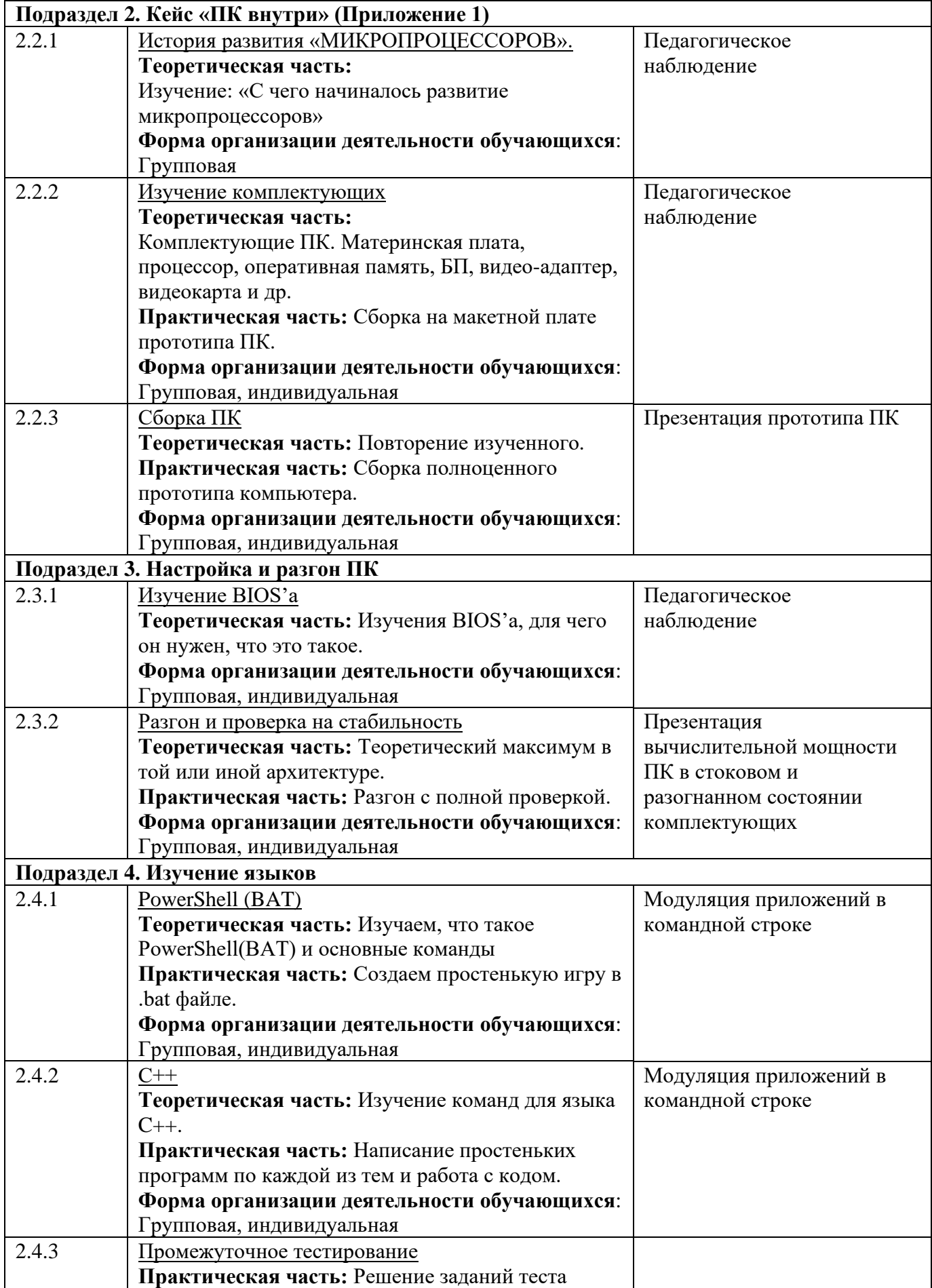

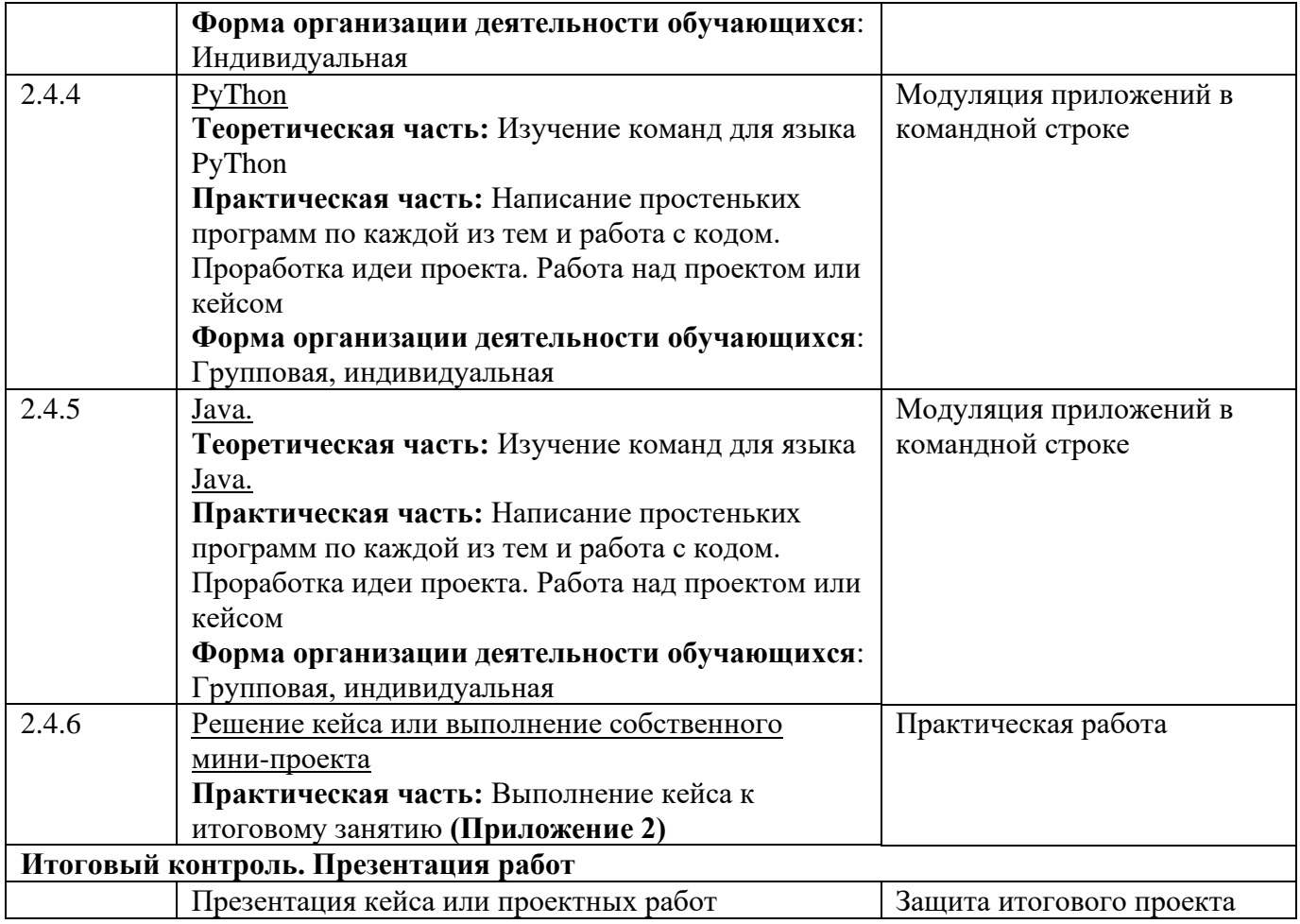

### **2.3 Система оценки достижения планируемых результатов освоения программы**

<span id="page-10-0"></span>Реализация программы предусматривает различные виды контроля: текущий, промежуточный и итоговый.

**Текущий контроль** проводится планомерно в течение всего периода обучения и направлен на определение степени усвоения обучающимися учебного материала, а также мотивированности и заинтересованности обучающихся в обучении. Проводится в форме: педагогического (включенного) наблюдения, результатов выполнения контрольных заданий и практических работ, презентаций, опрос, беседа.

**Промежуточный контроль** проводится в середине срока обучения, нацелен на определение промежуточных результатов, организуется в форме теста. Пример теста прикреплен в **Приложении 3.**

**Итоговый контроль** организуется в конце срока обучения и нацелен на определение результатов обучения и изменений уровня развития обучающихся, их творческих способностей. Проводится в форме защиты проектов или кейса, над которым дети трудились в течение года.

**Формы предъявления и демонстрации образовательных результатов, обучающихся:** презентации, защиты проектов или кейсов, конкурсы, соревнования*.*

**Формы фиксации образовательных результатов:** портфолио достижений обучающихся (характеристика, грамоты, сертификаты, дипломы, экспертные заключения и т.п), журнал, анкета, тест.

### **Оценочные материалы**

Формы и методы диагностики для определения достижения планируемых результатов представлены в таблице 1.

# Таблица 1

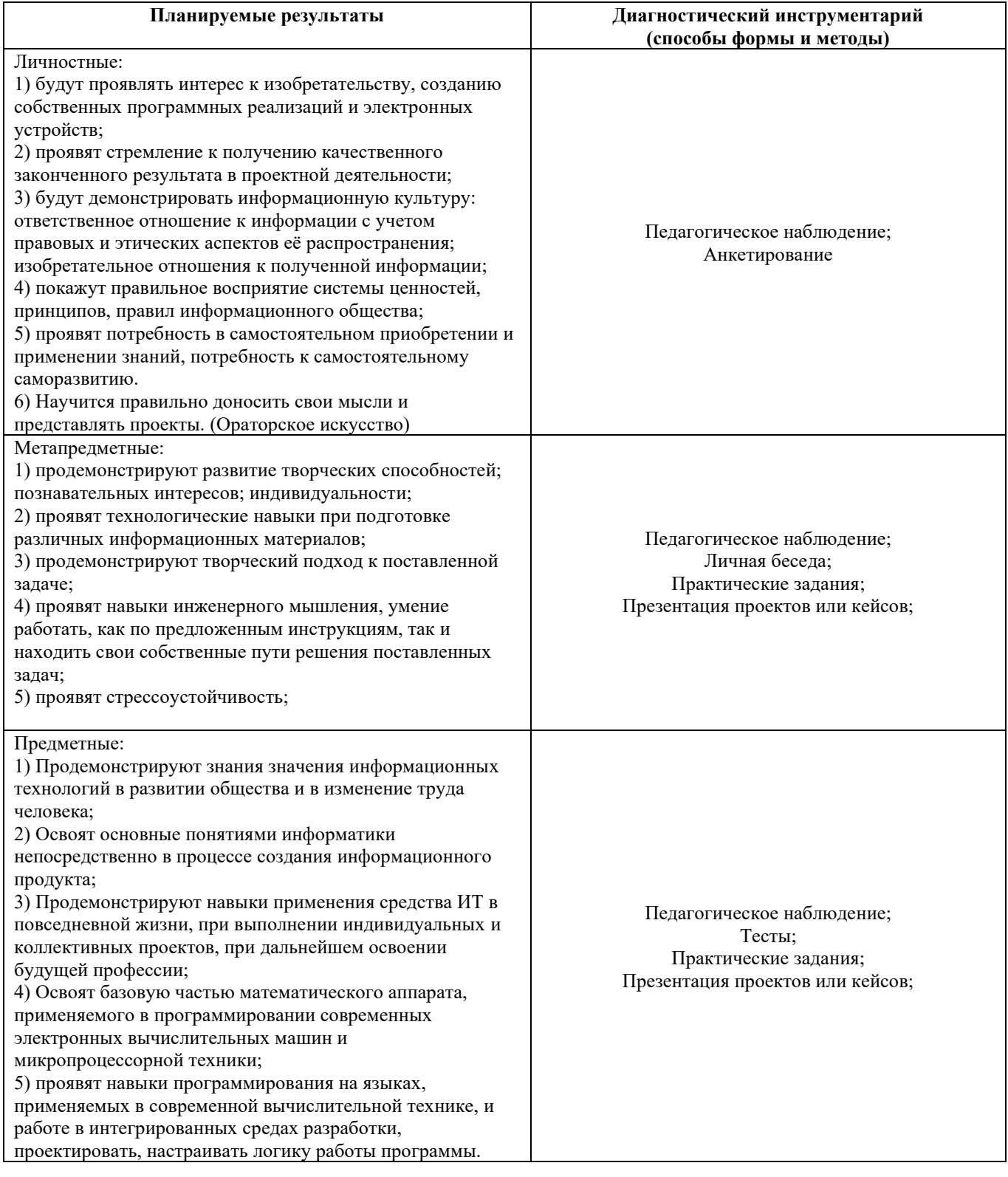

Для оценки освоения обучающимися образовательной программы используется информационная карта **(Приложение 3).** Информация заносится в карту в соответствии с разработанными критериями.

Обучающиеся, успешно освоившие программу (с результатом высокий или средний уровень освоения) получают сертификат. Допускаются иные формы поощрения обучающихся (грамоты, дипломы и т.п).

<span id="page-12-0"></span>![](_page_12_Picture_84.jpeg)

# **2.4 Календарный учебный график**

# **3. Организационный раздел 3.1 Методическое обеспечение программы**

<span id="page-13-1"></span><span id="page-13-0"></span>Основные цель и задачи этой программы – привлечь детей к техническому творчеству, показать им, что направление интересно и перспективно. Задача педагога – развить у детей навыки, которые им потребуются в проектной работе и в дальнейшем освоении программ квантума. Все умения и навыки приобретаются только через опыт.

Поэтому в программе большое значение уделяется практике через кейс-технологии - это метод обучения, в основе которого лежат задачи из реальной жизни, и они направлены на развитие у детей soft и hard-компетенций.

Кейс-технология – это техника обучения, использующая описание реальной ситуации, специально подготовленный материал с описанием конкретной проблемы, которую необходимо разрешить в составе группы. Кейс-технологии направлены на исследовательскую или инженернопроектировочную деятельность. Интегрирует в себе технологию развивающего и проектного обучения. Выступают в обучении как синергетическая технология («погружение» в ситуацию, «умножение» знаний, «озарение», «открытие»). Позволяют создать ситуацию успеха.

В основе реализации программы лежит **методический инструментарий**, составленный и разработанный специально для Детских технопарков Кванториум Фондом новых форм развития образования:

- Тулкит IT-квантум (методический инструментарий тьюторов);
- Основы проектной деятельности (сборник методические материалов);
- Детские инженерные и исследовательские проекты (методические материалы);
- Инженерные и исследовательские задачи (настольное приложение к учебно-методическому пособию для наставников)**.**
- «Шпаргалка по дизайн-мышлению» (сборник методических материалов)
- «Учимся шевелить мозгами» (Общекомпетентностные упражнения и тренировочные задания);
- «Шпаргалка по рефлексии» (сборник методических материалов); В качестве **дидактических материалов** в программе используются:
- кейсы, разработанные педагогом (Приложения 1-2);
- обучающие видео;
- мультимедийные материалы;
- компьютерные программные средства;
- дидактические игры
- платформы для набора информации, проведения тестирования и тренажеры:
- 1. Сайт для начинающих программистов. Текст : электронный // Blockly: [сайт]. URL: <http://blockly.ru/> (дата обращения: 04.05.2023).
- 2. Введение в С++ · Stepik / Мишин Вадим. Текст : электронный // Stepik: [сайт]. URL: <https://stepik.org/course/58723> (дата обращения: 04.05.2023).
- 3. Легкий старт в Java. Вводный курс для чайников · Stepik / Петр Михалевский. Текст : электронный // Stepik: [сайт]. — URL: <https://stepik.org/course/90684> (дата обращения: 04.05.2023).
- 4. «Поколение Python» : курс для начинающих / Stepik / Тимур Гуев, Руслан Чаниев, Анри Табуев — Текст : электронный // Stepik: [сайт]. — URL:<https://stepik.org/course/58852> (дата обращения: 04.05.2023).
- 5. «Поколение Python» : курс для продвинутых / Stepik / Тимур Гуев, Руслан Чаниев, Благотворительный фонд "Айкью Опшн"— Текст : электронный // Stepik: [сайт]. — URL: <https://stepik.org/course/68343>(дата обращения: 04.05.2023).

Дидактический материал подобран в соответствии с учебным планом (по каждому разделу, теме), возрастными и психологическими особенностями обучающихся, уровнем их развития и способностями.

# **Перечень рекомендуемых учебных изданий, интернет-ресурсов Для педагогов:**

- 1. 10 лучших методов генерирования идей / М. Полгин. Текст : электронный // 4BRAIN: [сайт]. — URL: https://cutt.ly/CfjS9Hd (дата обращения: 04.05.2023).
- 2. Доусон, Майкл. Изучаем С++ через программирование игр / Доусон Майкл. Д71. Санкт-Петербург : Питер, 2016. — 353 c. — Текст : непосредственный.
- 3. Кёнинг, Эндрю. Эффективное программирование на С++. Серия C++ In-Depth, т. 2. : / Эндрю Кёнинг, Барбара Му. - Пер. с англ. – М. : Издательский дом "Вильямс", 2002. – 384 с. : ил. – Парал. тит. англ. — Текст : непосредственный.
- 4. Лаворе, Роберт. Объектно-ориентированное программирование в С++ / Роберт Лаворе. Санкт-Петербург : Питер, 2016. — 922 c. — Текст : непосредственный.
- 5. Методы прогнозирования. Текст : электронный // Управление Производством: [сайт]. URL:<https://up-pro.ru/encyclopedia/metody-prognozirovaniya> / (дата обращения: 04.05.2023).
- 6. Монахов, Вадим. Язык программирования Java и среда NetBeans (+ CD-ROM) / В. Монахов. - М.: БХВ-Петербург, 2012. - 720 c. — Текст : непосредственный.
- 7. Прата, Стивен. Язык программирования С#. Лекции и упражнения / Стивен Прата. 6-е изд. : Пер. с англ. — Москва : ООО "И.Д. Вильямс", 2015. — 1024 с. : ил. - Парал, тит. англ. — Текст : непосредственный.
- 8. Рязанов, Иван. Основы проектной деятельности / И. Рязанов М. : Фонд новых форм развития образования,  $2017 - 52$  c. — Текст : непосредственный.
- 9. Соммер, Улли. Программирование микроконтроллерных плат Arduino/Freeduino / У. Соммер. - Санкт-Петербург: BHV, 2016. - 256 c. — Текст : непосредственный. **Для родителей:**
- 10. 10 лучших методов генерирования идей / М. Полгин. Текст : электронный // 4BRAIN: [сайт]. — URL: https://cutt.ly/CfjS9Hd (дата обращения: 04.05.2022).
- 11. Рязанов, Иван. Основы проектной деятельности / И. Рязанов М. : Фонд новых форм развития образования, 2017 – 52 с. — Текст : непосредственный.
- 12. Кёнинг, Эндрю. Эффективное программирование на С++. Серия C++ In-Depth, т. 2. : / Эндрю Кёнинг, Барбара Му. - Пер. с англ. – М. : Издательский дом "Вильямс", 2002. – 384 с. : ил. – Парал. тит. англ. — Текст : непосредственный.
- 13. Прата, Стивен. П70 Язык программирования С. Лекции и упражнения, 6-е изд. : Пер. с англ. — М. : ООО "И.Д. Вильямс", 2015. — 928 с.: ил. - Парал, тит. англ. — Текст: непосредственный.

# **Для обучающихся:**

- 14. Бриггс, Джейсон. Python для детей. Самоучитель по программированию. 1-е изд. Москва : Манн, Иванов и Фербер, 2022. - 320 с. – Текст : непосредственный.
- 15. Спрол, Антон. Думай, как программист. Креативный подход к созданию кода. C++ версия / А. Спрол. - 1-е изд. – Москва : Бомбора, 2018. - 272 с. – Текст : непосредственный.
- 16. Бонд, Джереми Гибсон. Unity и C#. Геймдев от идеи до реализации / Дж. Г. Бонд. 1-е изд. - Санкт-Петербург : Питер, 2022. - 928 с. – Текст : непосредственный.

# **Воспитательный модуль**

Воспитание обучающихся осуществляется в соответствии с Программой воспитания ДТ Кванториум и Календарным планом воспитательной работы на 2023-2024 учебный год.

Основной **целью воспитания** в объединении является развитие личности обучающегося посредством его самоопределения и социализации.

Достижению поставленной цели способствует решение ряда **задач:**

- способствовать формированию опыта самоопределения (личностного и профессионального) в разных сферах человеческой жизни посредством участия в профессиональных пробах;
- способствовать приобретению опыта социального взаимодействия и опыта участия в социально-одобряемой деятельности.

Практическая реализация цели и задач воспитания осуществляется через:

- использование в воспитании обучающихся потенциала ДООП и учебного занятия как источника поддержки и развития интереса к познаванию, творчеству;
- реализацию потенциала педагога (собственные базовые (личностные и профессиональные) ценности) в деятельности по созданию условий для развития личности обучающихся;
- реализацию потенциала наставничества в воспитании обучающихся как основу взаимодействия людей разных поколений, мотивацию к саморазвитию и самореализации;
- содействие приобретению опыта личностного и профессионального самоопределения на основе личностных проб в совместной деятельности;
- реализацию воспитательных возможностей общих ключевых дел ДТ Кванториум, поддержку традиции их коллективного планирования, организации, проведения и анализа в сообществе, нацелено на формирование коллектива **(Таблица 2)**;
- организацию работы с родителями или законными представителями, направленную на совместное решение проблем личностного развития детей;
- общение со спикерами, являющимися экспертами различной направленности технической, естественнонаучной, социальной;
- участие в мероприятиях, направленных на общеразвивающие, социокультурные задачи и формирование интеллекта в целом.
	- Предполагаемые **результаты воспитания**:
- будет формироваться потребность в участии в социально-значимых и социальноодобряемых мероприятиях;
- будет сформирован коллектив ДТ Кванториум, в рамках которого приобретается опыт социально-значимых отношений друг с другом и с педагогом, с другими обучающимися посредством участия в ключевых общих делах
- будет создана предметно-пространственная среда, способствующая возможности совместной деятельности детей и взрослых, а также для развития творческого потенциала обучающегося и его способностей, интереса к познанию.

Достижение заявленных результатов отслеживается на основе проведения самоанализа воспитательного процесса. Основными **направлениями самоанализа** являются:

- 1. Результаты социализации и саморазвития обучающихся. Основной критерий для определения достижения результативности - динамика личностного развития.
- 2. Состояние организуемой предметно-пространственной среды. Основной критерий наличие интересной событийно-насыщенной личностно-развивающей предметно-пространственной среды.

Способами получения информации являются педагогическое наблюдение, беседа с детьми, родителями, педагогами, а также при необходимости анкетирование родителей и детей, позволяющее измерить удовлетворенность воспитательным процессом.

В ходе изучения достижения результатов воспитательного процесса может быть использован следующий диагностический инструментарий:

- 1. Методика «Пословицы», разраб. к.п.н С. М. Петровой;
- 2. Методика изучения степени социализации обучающихся, разраб. проф. М.И. Рожковым;
- 3. Дифференциально диагностический опросник (ДДО) Е.А. Климова;
- 4. Методика определения склонностей личности к различным сферам профессиональной деятельности Л.А. Йовайши
- 5. Методика изучения статусов профессиональной идентичности

В рамках реализации программы планируется организация следующих ключевых мероприятий (Таблица 2).

![](_page_16_Picture_350.jpeg)

# План ключевых мероприятий и дел ДТ Кванториум

Ключевые мероприятия организуются и проводятся вне образовательных часов программы, задействуя дополнительное время нахождения учащихся в Кванториуме.

### **Инструктажи по ОТ и ТБ**

В целях обеспечения охраны здоровья и безопасных условий обучения и воспитания программой предусмотрено проведение обязательных инструктажей по охране труда для обучающихся. Изучение вопросов охраны труда, пожарной безопасности и электробезопасности проводится с целью формирования у обучающихся сознательного и ответственного отношения к

вопросам личной безопасности и безопасности окружающих Прохождение инструктажей обучающимися и соблюдение правил ТБ является обязательным.

Инструкции разработаны в соответствии с СП 2.4.3648-20 «Санитарно-эпидемиологические требования к организациям воспитания и обучения, отдыха и оздоровления детей и молодёжи», Федеральным законом № 273-ФЗ от 29.12.2012 г. «Об образовании в Российской Федерации», Письмом Минобрнауки России № 12-1077 от 25.08.2015 г. «Рекомендации по созданию и функционированию системы управления охраной труда и обеспечением безопасности образовательного процесса в образовательных организациях, осуществляющих образовательную деятельность» и иными нормативно-правовыми актами, Уставом и Правилами внутреннего распорядка обучающихся МАОУ Гимназии № 3 г. Южно-Сахалинска.

В соответствии с действующим законодательством в ДТ Кванториум предусмотрены следующие виды инструктажей:

- 1. Вводный (ИОТ 054 2022)
- 2. Первичный (ИОТ 110 2022)
- 3. Повторный (ИОТ 110 2022)
- 4. Внеплановый (ИОТ 110 2022)
- <span id="page-17-0"></span>5. Целевой (ИОТ – 110 - 2022)

#### **3.2 Материально-техническое обеспечение программы**

При организации учебных занятий соблюдаются гигиенические критерии допустимых условий и видов работ для ведения образовательной деятельности в соответствии с СанПиНом 1.2.3685-21 «Гигиенические нормативы требования к обеспечению безопасности и (или) безвредности для человека факиров среды обитания». Используемые для реализации программы помещения (учебные кабинеты, проектные, лектории) и их оснащенность соответствуют требованиям санитарных норм и правил, установленных СП 2.4.3648-20 «Санитарноэпидемиологические требования к организациям воспитания и обучения, отдыха и оздоровления детей и молодёжи».

#### **Необходимые материалы и оборудование:**

- 1. Персональные компьютеры
- 2. Браузеры с выходом в Интернет
- <span id="page-17-1"></span>3. Среда разработки Code Blocks информационное обеспечение

### **3.3 Кадровое обеспечение программы**

Реализация дополнительной общеобразовательной общеразвивающей программы **«Начало в IT»** обеспечивается педагогом дополнительного образования, имеющим среднее профессиональное или высшее образование, соответствующее технической направленности и отвечающий квалификационным требованиям, указанным в квалификационных справочниках и профессиональном стандарте по должности «Педагог дополнительного образования детей и взрослых». Также к реализации программы могут привлекаться студенты, успешно прошедшие промежуточную аттестацию не менее, чем за два года обучения по образовательным программам высшего образования по специальностям и направлениям подготовки, соответствующим направленности дополнительной общеобразовательной общеразвивающей программы.

# Приложение 1

## Кейс "ПК внутри"

<span id="page-18-0"></span>О кейсе: Кейс позволяет обучающимся разобраться в устройстве персонального компьютера. Приобрести навыки сбора и разбора системного блока ПК. Узнать принцип работы основных составляющих системного блока ПК. Изучить историю развития ПК и его составляющих, что в дальнейшем поможет обучающемуся так же прогнозировать дальнейшее развитие ПК, как части IT индустрии.

Категория кейса: вводный

Примерный возраст обучающихся: 10-18 лет

Место в структуре программы: в любой момент в программе

Количество академических часов, на которые рассчитан кейс: 10-18 часов.

# Учебно-тематическое планирование:

![](_page_18_Picture_92.jpeg)

1. Рассказать об основных частях системного блока.

2. Дать разобрать заранее собранный стендовый образец.

3. Поставить задачу, рассказать, для чего каждая деталь нужна.

Блок 2. Практика. Сборка прототипа системного блока ПК.

![](_page_18_Picture_93.jpeg)

- 1. Повторить комплектацию системного блока ПК.
- 2. Подобрать нужные комплектующие.
- 3. Собрать прототип вместе с учениками.

## Предполагаемые результаты обучающихся

# Soft skills:

- 1. Умение слушать и слышать собеседника.
- 2. Умение аргументировано обосновывать свою точку зрения.
- 3. Умение искать информацию в различных источниках и структурировать ее.
- 5. Умение работать в команде.
- 6. Умение грамотно устно формулировать свои мысли.
- 7. Критическое мышление и умение объективно оценивать свои результаты.

# Hard skills:

1. Сборка ПК.

3. Умение рассчитывать мощность электрооборудования.

### Дополнительно (вариативная часть)

# Руководство наставника

Текст-легенда кейса

Сейчас практически каждый человек имеет у себя под рукой Персональный Компьютер (ПК). Каждый программист и IT'шник просто обязан его иметь. Но далеко не каждый знает, из чего состоит основная часть ПК, а именно его системный блок. Тем более, что не каждый знает и умеет провести анализ и замену детали, составляющей системный блок. Вам предлагается изучить то, как устроен ПК и самим собрать свой рабочий стендовый образец.

# Кейс "Игра из Windows"

<span id="page-20-0"></span>О кейсе: Кейс позволяет обучающимся создать реальный программный продукт, который можно было бы использовать для собственных нужд. Кейс позволяет обучающимся разобраться в основном принципе работы графической оболочки Windows, что скрывается за теми или иными действиями мышью или клавиатуры. Как ПК понимает, что мы от него хотим. При этом так же обучающийся уже погружается в GameDev и понимает принципы устройства игр.

## Категория кейса: вводный

Примерный возраст обучающихся: 10-18 лет

Место в структуре программы: после изучения основных команд PowerShell/C++/PyThon/Java Количество академических часов, на которые рассчитан кейс: ~ 6 часов (возможно и более). Учебно-тематическое планирование:

![](_page_20_Picture_52.jpeg)

1. Представление проблемной ситуации в виде ограничения.

2. Анализ проблемной ситуации, генерация и обсуждение методов ее решения и возможности достижения идеального конечного результата.

3. Выбор конкретного метода решения из всех предложенных

![](_page_20_Picture_53.jpeg)

4. Написание логики игры

![](_page_20_Picture_54.jpeg)

![](_page_21_Picture_83.jpeg)

# **Предполагаемые результаты обучающихся**

# **Артефакт:** файл с игрой, которую они написали сами **Soft skills:**

- 1. Умение слушать и слышать собеседника.
- 2. Умение аргументировано обосновывать свою точку зрения.
- 3. Умение искать информацию в различных источниках и структурировать ее.
- 5. Умение работать в команде.
- 6. Умение грамотно устно формулировать свои мысли.
- 7. Критическое мышление и умение объективно оценивать свои результаты.

# **Hard skills:**

1.Знание команд системы PowerShell/C++/PyThon/Java

- 2. Умение работать в командной строке (терминале) Windows.
- 3. Создание простейших игра типа Текстовых RPG.

# **Приложение 3**

# **Информационная карта оценки освоения обучающимися образовательной программы**

<span id="page-22-0"></span>Квантум: Группа: Педагог:

![](_page_22_Picture_367.jpeg)

## **Показатели освоения программы обучающимися по баллам:**

Высокий уровень освоения – 80%-100 % Средний уровень освоения – 50-79% Низкий уровень освоения – менее 50%

#### **Шкала критериев для оценивания развития компетенций:**

#### **ФИО обучающегося: Квантум:**

![](_page_22_Picture_368.jpeg)

![](_page_23_Picture_384.jpeg)

![](_page_24_Picture_144.jpeg)

Оценка теста происходит по установленным критериям. За каждый вопрос устанавливается 1 балл 26-31 баллов - высокий уровень

20-25 баллов - средний уровень

12-19 баллов - низкий уровень

## Пример теста промежуточного контроля

 $\{\}$ 

- 1. Какой из перечисленных типов данных не является типом данных в C++?
	- $1$  float
	- 2. real
	- 3. double
	- $4$  int
- 2. Какие служебные символы используются для обозначения начала и конца блока кода?
	- 1.
	- $2.()$
	- 3. begin end
	- $4. < >$
- 3. Укажите правильную форму записи цикла do while
- 4. Какими знаками заканчивается большинство строк кода в Си++?
	- 1. (точка)
	- 2.  $(3a\Pi ATA)$
	- 3. (двоеточие)
	- 4. (точка с запятой)
- 5. Язык программирования C++ разработал
	- 1. Дональд Кнут
	- 2. Кен Томпсон
	- 3. Бьерн Страуструп
	- 4. Никлаус Вирт
- 6. Цикл с предусловием?
	- $1. For$
	- 2 While
	- 3. do while
- 7. Чтобы подключить заголовочный файл в программу на C++, например iostream необходимо написать:
	- 1. #include  $\leq c$  iostream внутри скобок
	- 2. #include  $\leq$ ; c iostream.h внутри скобок
	- 3. include (iostream)
	- 4. include #iostream.h:
- 8. Какому зарезервированному слову программа передает управление в случае, если значение переменной или выражения оператора switch не совпадает ни с одним константным выражением?
	- 1. Default
	- $2.$  All
	- 3. Contingency
	- 4. other
- 9. Цикл с постусловием?
- $1. For$
- 2 Do while
- 3. while
- 10. Какая из следующих записей правильный комментарий в C++?
	- 1. /\*комментарий\*/
	- 2. {комментарий}
	- 3. \*\*Комментарий\*\*
	- 4. \*/Комментарий/\*
- 11. Укажите объектно-ориентированный язык программирования
	- 1. Все варианты ответов
	- 2. Java o  $C_{++}$
	- 3. Eiffel 13
- 12. До каких пор будут выполняться операторы в теле цикла while  $(x < 100)$ ?
	- 1. Пока х строго меньше ста
	- 2. Пока х больше ста
	- 3. Пока х равен сотне
	- 4. Пока х меньше или равен сотне
- 13. Чему равна переменная а, после выполнения этого кода:
	- int a:
	- for( $a = 0$ ;  $a < 10$ ;  $a++$ ) { }?
	- $1 \quad 9$
	- 2. 10
	- $3 \quad 1$
- 14. Какую функцию должны содержать все программы на C++?
	- 1.  $program()$
	- 2. system()
	- $3. \quad \text{start}()$
	- 4. main $()$
- 15. Укажите правильное определение функции main в соответствии со спецификацией стандарта ANSI
	- 1. int main(void)
	- 2. void main()
	- 3. void  $main(void)$
	- 4. int main $()$
- 16. Какой из следующих операторов оператор сравнения двух переменных?
	- 1. equal
	- $2. =$
	- $3. =$
	- $4. :=$
- 17. Общий формат оператора множественного выбора switch
	- $1<sup>1</sup>$ switch (switch expression) {
		- case constant1, case constant2, statement1;
		- brake:

case constantN: statementN;

brake:

 $default: statement N+1;$ 

 $\overline{2}$ . switch (switch expression) {

case constant1: statement1;

brake:

case constant2: statement2;

hrake:

case constantN: statementN;

brake:

- else: statement  $N+1$ :
- $\overline{3}$ . switch (switch\_expression) {
	- case constant1: statement1;

```
brake:
```
case constant2: statement2;

brake:

case constantN: statementN:

- brake:
- default: statement  $N+1$ ;
- 18. Название С# предложил
	- 1. Рик Масситти
	- 2. Кэн Томпсон
	- 3. Дональд Кнут
	- 4. Бьер Страуструп
- 19. Выберите правильный вариант объявления константной переменной в C++, где type тип данных в C++ variable - имя переменной value - константное значение
	- 1. const type variable  $:=$  value;
	- 2. const variable = value:
	- 3. const type variable = value;
- 20. Какой из нижеперечисленных операторов, не является циклом в  $C++?$ 
	- 1. do while
	- 2. while
	- 3. repeat until
	- $4. for$
- 21. Программа, переводящая входную программу на исходном языке в эквивалентную ей выходную программу на результирующием языке, называется:
	- 1. Интерпретатор
	- 2. сканер
	- 3. транслятор
	- 4. компилятор
- 22. Какое значение, по умолчанию, возвращает программа операционной системе в случае успешного завершения?
	- $1.1$
	- 2. Программа не возвращает значения.
	- $3.1$
	- $4.0$
- 23. Простые принципы данных в C++.
	- 1. Целые int, вещественные float или double, символьные char
	- 2. Целые int. вешественные float или real. символьные char
	- 3. Целые bool, вешественные float или double, символьные string
	- 4. Целые int, вещественные float или double, символьные char
- 24. Какой оператор не допускает перехода от одного константного выражения к другому?
	- 1. breake:
	- 2. точка с запятой;
	- 3. Stop;
	- 4. end;
- 25. Какой служебный знак ставится после оператора сазе?
	- $1.$ :
	- $2.$
	- $3. -$
	- $4.$ :
- 26. Каков результат работы следующего фрагмента кода? int  $x = 0$ ; switch(x) {case 1: cout << "Один"; case 0: cout << "Нуль"; case 2: cout << "Привет мир";}
	- 1. Нуль
	- 2. Привет мир
	- 3. Один
	- 4. НульПривет мир
- 27. Что будет напечатано? int main() { for(int i = 0; i < 4; ++i){switch(i) {case 0 : std::cout << "0"; case 1 : std::cout << "1"; continue; case 2 : std::cout << "2"; break; default : std::cout << "D"; breake;  $\}$  std::cout << "";  $\}$  return 0;  $\}$ 
	- $1, 0.1.2$
	- 2. 011.2.D.
	- 3. Ошибка компиляции в строке 10
	- 4. 0112.D.
	- $5.01.2.D$
- 28. Тело любого цикла выполняется до тех пор, пока его условие ...
	- 1. ложно
	- 2. у цикла нет условия
	- 3. истинно
- 29. Структура объявления переменных в C++
	- $\bullet$  [=]
	- $\bullet$  [ $:=$ ]
	- $\bullet$  [=];
	- $\bullet$  [==];
- 30. В приведенном коде измените или добавьте один символ чтобы код напечатал 20 звезлочек - \*
	- 1. int i,  $N = 20$ ;
		- for(i =0, i < N; i--) printf("\*");
	- 2. int i.  $N = 20$ : for(i =0; i < N; i--) printf("\*");
	- 3. int i,  $N=20$ ; for(i = 20; i < N; i--) printf("\*");
	- 4. int i,  $N=20$ ; for(i = 19; i < N; i--) printf("\*");
	- 5. int i, N=40; for(i = 0; i < N; i--) printf("\*");
- 31. Какие среды программирования (IDE) предназначены для разработки программных средств?
	- 1. MVS, NetBeans, QT Creator, RAD Studio, Dev-C++
	- 2. MVS, Code::Blocks, QT Creator, RAD Studio, MathCAD
	- 3. MVS, Code::Blocks, QT Creator, AutoCAD, Eclipse

Оценка защиты кейсов / учебных проектов / проектов происходит по установленным критериям. За каждый критерий устанавливается от 1 до 4 баллов.

от 12 баллов - высокий уровень 5-11 баллов - средний уровень 4 балла - низкий уровень

Критерии оценивания: 1. Проект

- 1.1. Оригинальность и качества решения
- 1.2. Исследование и отчет
- 1.3. Зрелищность

# **2. Программирование и инженерное решение**

- 2.1. Сложность
- 2.2. Понимание технической части
- 2.3. Инженерные решения
- 2.4. Эстетичность

# **3. Презентация**

- 3.1. Навыки общения и аргументация
- 3.2. Скорость мышления

# **4. Командная работа**

- 4.1. Уровень понимания проекта
- 4.2. Сплоченность коллектива
- 4.3. Командный дух